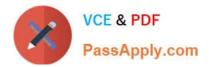

# N ONPROFIT-CLOUD-CONSULTANT<sup>Q&As</sup>

Salesforce Certified Nonprofit Cloud Consultant

# Pass Salesforce NONPROFIT-CLOUD-CONSULTANT Exam with 100% Guarantee

Free Download Real Questions & Answers **PDF** and **VCE** file from:

https://www.passapply.com/nonprofit-cloud-consultant.html

100% Passing Guarantee 100% Money Back Assurance

Following Questions and Answers are all new published by Salesforce Official Exam Center https://www.passapply.com/nonprofit-cloud-consultant.html 2024 Latest passapply NONPROFIT-CLOUD-CONSULTANT PDF and VCE dumps Download

VCE & PDF

PassApply.com

- Instant Download After Purchase
- 100% Money Back Guarantee
- 😳 365 Days Free Update
- 800,000+ Satisfied Customers

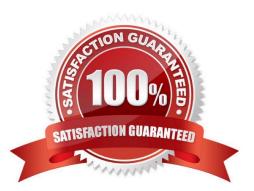

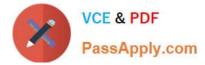

# **QUESTION 1**

A nonprofit organization needs to send a mailing to all clients to invite them to an informational session on its workforce development program. The organization wants to track who it was sent to and who responded. The organization is using the NPSP with the Household Account Model. What should a consultant advise them to do to accomplish this in Salesforce?

A. Create a report using the NPSP All Contacts report and add a filter to just include clients

B. Create a mailing list Campaign, then create a report using the type Contacts and Accounts with a filter for clients, then add to Campaign

C. Create a Campaign, filter a list view for clients and add to Campaign. Create a report with the type Campaigns with Campaign Members.

D. Create a Campaign field and add all clients to it, then use the Household Mailing List button to generate the mailing list.

Correct Answer: D

# **QUESTION 2**

The system administrator accidentally deletes the NPSP 00 - Error Processing job. What should the consultant recommend?

A. Go to NPSP Settings | Bulk Data Processes | Batch Process Settings to automatically recreate it.

B. Go to the NPSP Data Imports | Bulk Data Processes | Batch Process Settings to automatically recreate it.

C. Go to the Recycle Bin and undelete the job.

D. Go to help and create a case amd ask Salesforce Support to reschedule this job.

#### Correct Answer: A

# **QUESTION 3**

A nonprofit using NPSP wants to track all donations that go to a designated fund. How should a consultant meet this requirement?

- A. Create an Opportunity record type called "Funds".
- B. Create a General Accounting Unit record for the designated fund.
- C. Create a custom object to track fund accounts.
- D. Create a GAU Allocation record for the designated fund.

Correct Answer: D

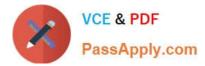

# **QUESTION 4**

A human services nonprofit needs to track client goals and action items related to those goals. The nonprofit is unsure whether Program Management Module alone will meet Its requirements. The nonprofit is considering whether to implement Nonprofit Cloud Case Management.

What should the consultant discuss with the nonprofit?

- A. Program Management Module has custom objects for calendars and activities.
- B. Program Management Module can track Case Plans and Action Items.
- C. Case Management has a custom object for tracking goals.
- D. Case Management requires Experience Cloud licenses.

Correct Answer: C

check the entity relationship diagram

# **QUESTION 5**

A family foundation wants to use Salesforce to track its funding of dozens of projects using a Campaign for each project. The foundation has a goal of funds to disperse, and it is important that the foundation can track year over year goals for each project. What should a consultant recommend for the foundation to track progress?

A. Create a custom object for year and a custom object for project to track.

- B. Create a Campaign hierarchy for project and year.
- C. Create reports with bucketing and filters.
- D. Create a process that populates custom fields for each year and project on Opportunities.

Correct Answer: B

<u>NONPROFIT-CLOUD-</u> <u>CONSULTANT Practice</u> <u>Test</u> NONPROFIT-CLOUD-NONPROFIT-CLOUD-CONSULTANT Study GuideCONSULTANT Braindumps